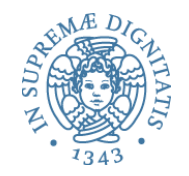

# **Semantica operazionale per typechecking**

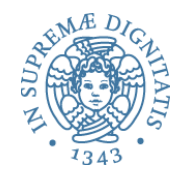

- A garantire che un programma abbia comportamenti corretti rispetto ai valori sui quali opera
	- non si somma un valore di tipo intero con un valore di tipo stringa:  $25 +$  "abcd"
	- le variabili sono dichiarate prima del loro utilizzo all'interno di un programma
- A ottimizzare la generazione del codice
	- viene occupata esattamente la memoria che serve per i valori

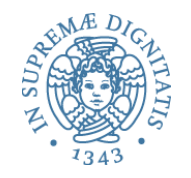

- La compilazione in un codice intermedio più efficiente è solo uno degli aspetti significativi dell'utilizzo di tecniche di compilazione
- Oltre agli aspetti di analisi sintattica e ottimizzazione del codice, il compilatore effettua diversi controlli di analisi statica sulla struttura del codice
- Esempio: **type checking** per l'analisi statica dell'uso corretto dei tipi associati ai costrutti linguistici
- Vediamo un semplice esempio basato sul nostro linguaggio di espressioni

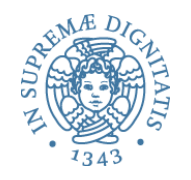

### Type checking

- Cosa controlla un type checker (anche se ovviamente dipende dal tipo di linguaggio)
	- $\circ$  chiamata di una funzione con un numero errato di parametri attuali
	- $\circ$  uso di variabili non dichiarate
	- $\circ$  funzioni che non restuiscono valori
	- $\circ$  "array out of bound indices" (pensate al C)

o : 

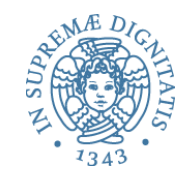

# Come descrivere un type checker?

• Associazione di tipo ai costrutti di un linguaggio di programmazione è un asserzione della forma

# $env \triangleright e \Rightarrow T$

- Nell'ambiente env l'espressione e ha tipo T
- L'ambiente contiene le associazioni tra identificatori e tipi

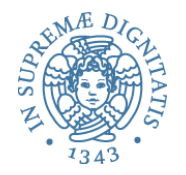

• Le regole di tipo costituiscono un *proof system*

# *J*<sup>1</sup> ... *Jk J*

- Le regole sono definite per induzione strutturale sulla sintassi del linguaggio
	- esattamente come abbiamo operato nel caso dell'interprete

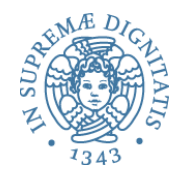

### Regole di tipo

• Una regola del tipo

$$
\frac{J_1 \ldots J_k}{J}
$$

può essere letta dal basso verso l'alto

– per controllare (check) J dobbiamo controllare J1 … Jk

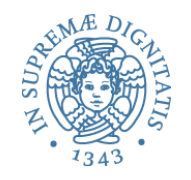

# Type checking vs. Type inference

- **Type checking**: data un'asserzione env => e : T, si deve determinare se l'asserzione può essere derivata applicando le regole di tipo
- Type inference: dato un programma e, si deve determinare un tipo T e un opportuno ambiente env tale che env =>  $e : T$  può essere derivato

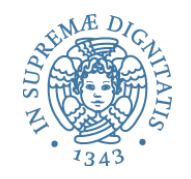

# Type checking vs. Type inference

- Java, C#: principalmente type checking
	- $\circ$  anche se alcuni aspetti sui generici possono richiedere type inference
- ML, Haskell: type inference

### Typed expression

• Modifichiamo leggermente la sintassi del nostro linguaggio introducendo costanti con tipo intero e booleano e un costrutto condizionale

```
type tyexpr =
     | CstI of int
     | CstB of bool
    Var of string
    Let of string * tyexpr * tyexpr
     | Prim of string * tyexpr * tyexpr
     | If of tyexpr * tyexpr * tyexpr
```
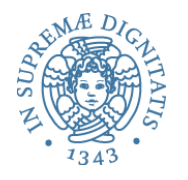

### Typed expression

- Con questa sintassi possiamo costruire programmi che non sono tipati correttamente
	- la guardia del condizionale non è booleana
	- un operatore è applicato a argomenti di tipo errato
	- i due rami del condizionale non hanno lo stesso tipo

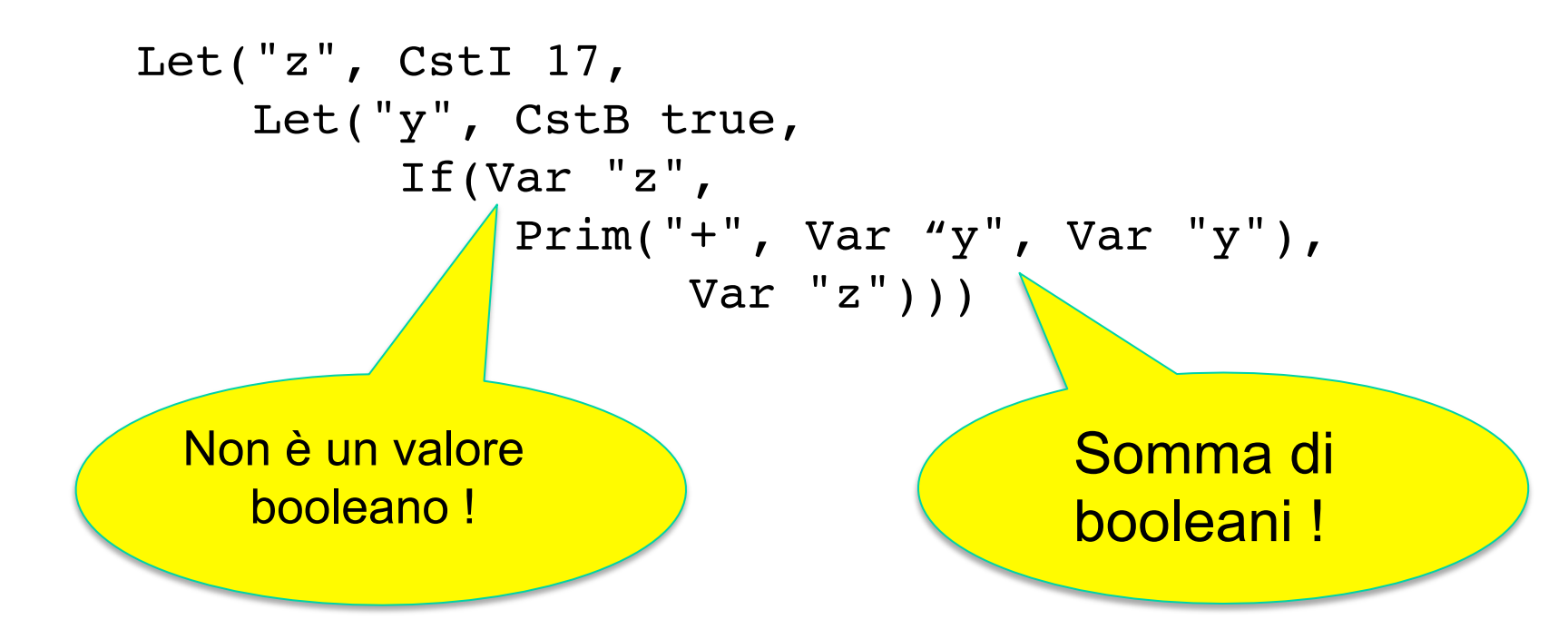

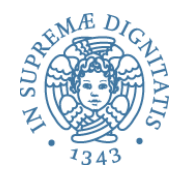

### I tipi

- Il tipo è una proprietà che caratterizza i valori che sono manipolati dal programma
	- $\circ$  "la variabile x contiene valori di tipo stringa"
	- $\circ$  "int è il tipo del valore restituito dalla funzione f"
- L'informazione di tipo è uno strumento utile nello sviluppo di programmi perché permette di evitare alcuni errori di programmazione

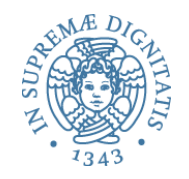

### Tipi: statico vs. dinamico

- Il controllo statico dei tipi permette di verificare la correttezza dal programma rispetto alle proprietà dei tipi staticamente, cioè prima di mandare il programma in esecuzione
	- $\circ$  Ocaml, Java, C#, ... sono linguaggi con controllo statico
- Il **controllo dinamico dei tipi** verifica le proprietà dei tipi a tempo di esecuzione
	- o Lisp, Smalltalk, JavaScript, ... sono linguaggi con controllo dinamico

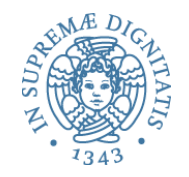

### Java: controllo dei tipi dinamico

- La divisione statico/dinamico non è sempre netta
- Consideriamo Java
	- le operazioni di "downcast" sono verificate a run-time e possono sollevare eccezioni.
	- l'accesso agli elementi degli array in Java è controllato a runtime
- La **ClassCastException** viene sollevata dal controllo dinamico dei tipi in Java: codice "unsafe" rispetto all'uso dei tipi non è dunque mai eseguito in Java

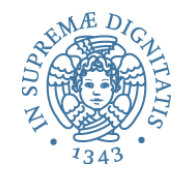

```
class Calculation {
     public int f(int x) { return x; }
}
class Person {
     public String getName( ) { return "persona"; }
}
class Main {
     public static void main(String[] args) {
       Object o = new Calculation( );
       System.out.println(((Person) o).getName( ));
 }
}
```
 **Exception in thread "main" java.lang.ClassCastException: Calculation at Main.main(example.java:12)** 

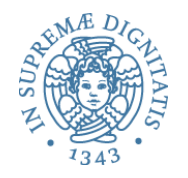

- D'altra parte, in C o C++ il tipo base degli array (int, float) è controllato staticamente, ma
	- l'accesso agli elementi degli array non viene controllato neanche a runtime
- Anche il downcasting viene controllato a runtime
	- provate a riscrivere in C++ il programma Java che abbiamo visto in precedenza, e vedrete che il programma viene eseguito con esiti non prevedibili
- Il punto: C++ non effettua controlli dinamici di tipo

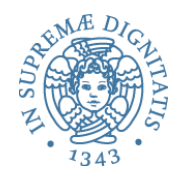

### Typed expression

- Per controllare l'utilizzo dei tipi staticamente abbiamo bisogno di una struttura di implementazione che associa ai valori presenti nel programma il loro tipo
- *Ambiente di tipo*: è la struttura che associa alle variabili presenti nel programma il loro tipo
	- $\circ$  è un ambiente dove i valori sono i tipi
	- o nel contesto dei compilatori viene anche chiamata *Tabella dei Simboli*

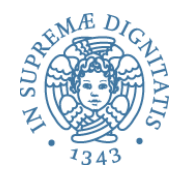

### I tipi del nostro esempio OCaml

- Obiettivo: definire una funzione che data una espressione con tipi (typexpr)
	- o restituisce il tipo dell'espressione, se è ben tipata
	- $\circ$  altrimenti lancia un'eccezione

$$
type type =
$$
\n
$$
\begin{array}{ccc}\n & \text{type } type & \text{if } & \text{type} \\
 & \text{Type} & & \text{if } & \text{type} \\
 & \text{Type} & & \text{if } & \text{if } & \text{if } \\
 & \text{Type} & & & \text{if } & \text{if } & \text{if } \\
 & \text{Type} & & & & \text{if } & \text{if } &
$$

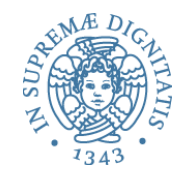

### Serve un ambiente dei tipi

- ... e binding (string, typ)
- Definizione identica a quella degli ambienti già visti, che contenevano binding (string, int)
- Sfruttiamo i tipi polimorfi di OCaml

```
type 't env = (string * 't) list
```

```
let rec lookup amb y = match amb with
     | (i1, e1) :: amb1 ->
            if y = i1 then el else lookup ambl y | [] -> failwith("wrong typed env")
```
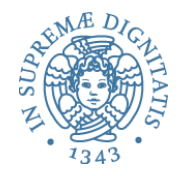

### Type checking (I)

```
let rec typ (e : tyexpr) (env : typ env) : typ =
     match e with
      | CstI i -> TypI
      | CstB b -> TypB
      | Var x -> lookup env x
    | Prim(ope, el, e2) ->
        let t1 = typ e1 env inlet t2 = typ e2 env in
           match (ope, t1, t2) with
           | ("*", TypI, TypI) -> TypI
            | ("+", TypI, TypI) -> TypI
           | ("-", TypI, TypI) -> TypI
          | ("=", TypI, TypI) -> TypB
           | ("<", TypI, TypI) -> TypB
           | ("&", TypB, TypB) -> TypB
            -> failwith "unknown op, or type error"
```
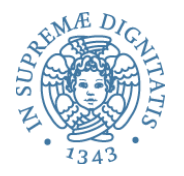

### Type checking (II)

```
Let(x, eRhs, letBody) \rightarrowlet xType = typ eRhs env inlet letBodyEnv = (x, xType) :: env in
       typ letBody letBodyEnv
If(el, el, e3) ->
     match typ e1 env with
     | TypB -> let t2 = typ e2 env in
                let t3 = typ e3 env inif t2 = t3 then t2 else failwith "If: branch types differ"
           -> failwith "If: condition not boolean"
```
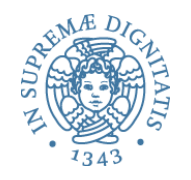

### Type checking

- Si noti come il type checker utilizzi le medesime regole della semantica operazionale, ma utilizzi come dominio dei valori l'insieme dei tipi e come ambiente l'ambiente dei tipi
- Type checker: interprete del linguaggio su un dominio astratto di valori

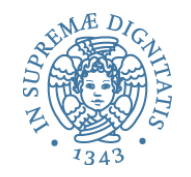

### Semantica operazionale del Let

Regola di esecuzione

$$
env > elrs \Rightarrow xval \quad env[xval / x] > ebody \Rightarrow v
$$
  

$$
env > Let x = erhs in ebody \Rightarrow v
$$

**Regola di type checking** 

 $tenv \triangleright elrs \Rightarrow tval$   $tenv[val/x] \triangleright ebody \Rightarrow t$  $tenv >$  Let  $x =$  erhs in ebody  $\Rightarrow t$ 

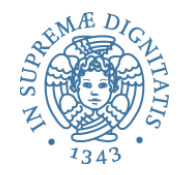

## Implementazione in OCaml del Let

```
typ Let(x, eRhs, letBody) tenv ->
       let xTyp = typ eRhs tenv in
         let letBodyEnv = (x, xTyp) :: tenv in
           typ letBody letBodyEnv
```

```
eval Let(x, erhs, ebody) env -> 
       let xval = eval erhs env in 
        let env1 = (x, xval) :: env in eval ebody env1
```
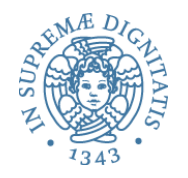

- I linguaggi moderni prevedono di associare tipi con i valori manipolati dai costrutti linguistici
- *Sistema di tipi*: il complesso delle informazioni che regolano i tipi nel linguaggio di programmazione
	- tipi predefiniti
	- meccanismi per definire e associare un tipo ai costrutti
	- regole per definire equivalenza, compatibilità e inferenza
- Un sistema di tipi per un linguaggio è detto *type safe* quando nessun programma può violare le distinzioni tra i tipi del linguaggio
	- o nessun programma durante l'esecuzione può generare un errore che derivi da una violazione di tipo

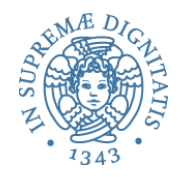

### Type checking

- Strumento che assicura che un programma segue le regole di compatibilità dei tipi
- Un linguaggio è **strongly typed** se evita l'uso non conforme ai tipi richiesti delle operazioni del linguaggi
- Un linguaggio è *statically typed* se è *strongly typed* e il controllo dei tipi viene fatto staticamente
- Un linguaggio è *dynamically typed* se il controllo dei tipi viene fatto a run time

### Inferenza di tipo

- Type inference: il meccanismo di inferenza di tipi consente di dedurre il tipo associato a un programma senza bisogno di dichiarazioni esplicite
- OCaml

**# let revPair (x, y) = (y, x);; val revPair : 'a \* 'b -> 'b \* 'a = <fun>** 

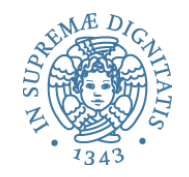

### Come opera l'inferenza?

### # let  $f x = 2 + x$ ;; val  $f : int \rightarrow int =$

- 1. Quale è il tipo di f?
- 2. L'operatore + ha due tipi<br>int  $\rightarrow$  int  $\rightarrow$  int, real  $\rightarrow$  real  $\rightarrow$  real,
- 3. La costante 2 è di tipo int
- 4. Questo ci permette di concludere che + : int  $\rightarrow$  int  $\rightarrow$  int
- 5. Dal contesto di uso deriviamo che x: int
- 6. In conclusione f(x: int) =  $2 + x$  ha tipo int  $\rightarrow$  int

### **L'ALGORITMO EFFETTIVO DI ML È PIÙ COMPLESSO**

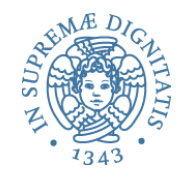

### Storia più articolata

- L'algoritmo di inferenza di tipo è stato introdotto da Haskell Curry e Robert Feys per il lambda calcolo tipato semplice nel 1958
- Nel 1969, Roger Hindley ha esteso l'algoritmo dimostrando che restituisce il tipo più generale
- Nel 1978 Robin Milner introduce in modo indipendente un algoritmo, denominato W, per il linguaggio ML; l'algoritmo è in seguito dimostrato essere equivalente a quello proposto da Hindley
- Nel 1982 Luis Damas dimostra la completezza dell'algoritmo per ML

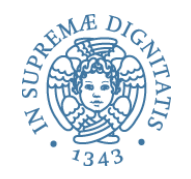

# Inferenza di tipo e type checking

• Java, C, C++ e C# utilizzano un meccanismo di type checking

o le annotazioni di tipo sono espliciti

• ML, OCaml, F# e Haskell utilizzano l'inferenza di tipo (ma lo usano anche C# 3.0 e Visual Basic .Net 9.0)

o Il compilatore determina il tipo più generale (*the most general type*)

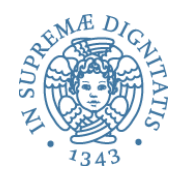

■ JavaScript: controllo di tipo dinamico

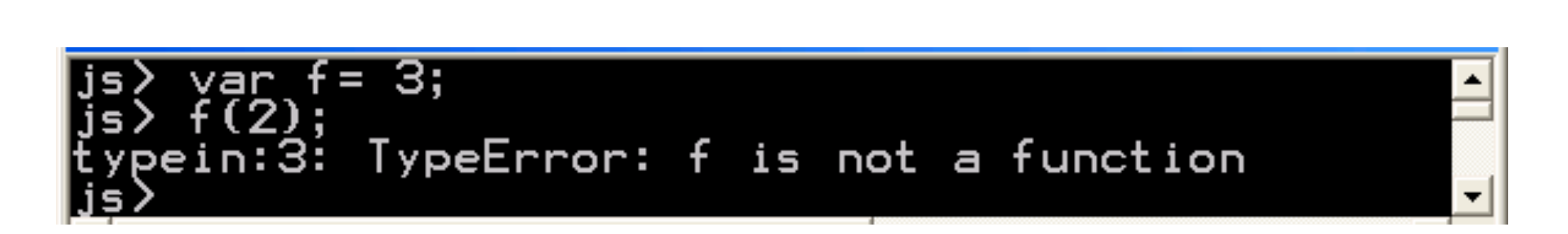

 $\blacksquare$  ML: controllo di tipo statico  $f(x)$   $f: A \rightarrow B$  < fun > e x : A

### Python

```
Python 2.7.10 (default, Oct 23 2015, 19:19:21) 
[GCC 4.2.1 Compatible Apple LLVM 7.0.0 (clang-700.0.59.5)] on darwin
Type "help", "copyright", "credits" or "license" for more information. 
>> a = 3
\gg print(a)
3 
\gg > a = "aba"
\gg print(a)
aba 
>>>
```
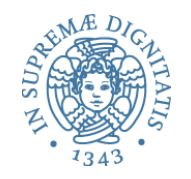

### Controlli statici e dinamici

- *Controllo dinamico*: la macchina astratta deve controllare che ogni operazione sia applicata a operandi del tipo corretto
	- overhead in esecuzione
- *Controllo statico*: i controlli vengono effettuati dal compilatore prima della generazione del codice
	- efficienza dovuta all'analisi statica
	- prezzo da pagare: progettazione del linguaggio e compilazione più lenta

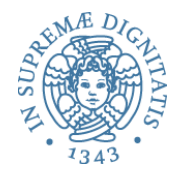

### Ancora statico vs. dinamico

• Consideriamo il seguente frammento di programma (ML-like)

```
let x = 1 in 
   if (0 = 1) then x = "errore" 
   else x = 5
```
- **Il frammento non causa alcun errore per l'uso scorretto della variabile x**
- **il sistema di tipi di ML invece lo segnala come non corretto**

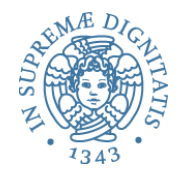

### **Decidibilità**

• Esiste un metodo generale per stabilire se un programma determina un errore di tipo?

```
int X;
P; //invocazione della procedura P
X = "errore";
```
- Se esistesse, lo potremmo applicare al nostro semplice programma…
- …e ciò implicherebbe poter decidere della "terminazione" di P, che NON è decidibile

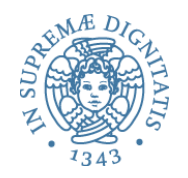

### Linguaggi e tipi

- OCaml: *strongly typed* e la maggior parte dei controlli è statica
- Java: strongly typed ma con controlli a run-time
- C: difficilmente fa controlli a run-time
- I linguaggi di scripting moderni (Python, JavaScript) hanno un controllo dinamico

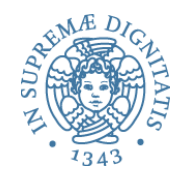

### Polimorfismo

- Idea di base è fare in modo che una operazione possa essere applicata a un insieme di tipi
- OCaml supporta il polimorfismo parametrico staticamente mediante un meccanismo per l'inferenza di tipo
- Polimorfismo di sottotipo: una variabile x di tipo T può essere usata in tutti quei contesti nei quali è previsto un tipo T' derivato da T
	- $\circ$  C++, Java, Eiffel, C#

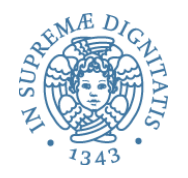

### Analisi

- Polimorfismo paramerico (ML)
	- $\circ$  uno stesso algoritmo (codice) può avere molti tipi (basta rimpiazzare le variabili di tipo)

 $\checkmark$  se f: t $\to$ t allora f: int $\to$ int, f: bool $\to$ bool, ...

- Polimorfismo da sottotipo
	- o uno stesso simbolo può fare riferimento a algoritmi differenti
	- $\circ$  la scelta dell'algoritmo effettivo da eseguire è determinata dal contesto dei tipi
	- $\circ$  tipi associati ai nomi possono essere differenti
		- $\checkmark$  + ha tipo int\*int→int, real\*real→real

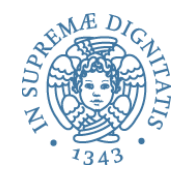

### Esercizio

- Mettete assieme tutte le cose che abbiamo visto per creare un **sistema di valutazione di espressioni tipate** che
	- effettua il type checking, lanciando un'eccezione se l'espressione non è ben tipata
	- compila l'espressione in un codice intermedio senza variabili
	- esegue il codice intermedio ottenuto

### testando il codice prodotto su alcuni programmi

• Utilizzate liberamente il codice OCaml presentato a lezione (messo in linea sulla pagina del corso)

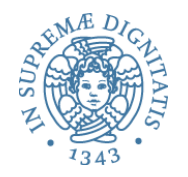

- La semantica operazionale (**eval**) è l'interprete del linguaggio
	- definito in modo ricorsivo

```
• eval Prim("-", e1, e2) env ->
```

```
eval e1 env - eval e2 env
```
utilizzando la ricorsione di OCaml (ling. di implementazione)

- La semantica operazionale sul dominio dei tipi (**typ**) definisce il type checker del linguaggio
- È una vera implementazione? Certamente, ma…
	- **eliminando la ricorsione** dall'interprete ne otteniamo una versione più a basso livello, più vicina a una "vera" implementazione

### Ricorsione

- La ricorsione può essere rimpiazzata con l'iterazione ma sono necessari degli stack per simulare il passo ricorsivo
	- a meno di definizioni ricorsive con una struttura molto semplice (tail recursion)
- NB. la struttura ricorsiva di **eval** ripropone quella del dominio sintattico delle espressioni (composizionalità)
- Il dominio delle espressioni non è tail recursive
	- Prim of string \* exp \* exp | ...
- Morale: per eliminare la ricorsione serve una rappresentazione esplicita degli stack

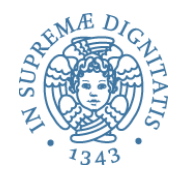

- Ci sono fondamentalmente due modi principali per implementare una macchina virtuale
	- o Stack VM (JVM, C# CLR, OCaml)
	- o Register VM (C, LUA)
- La differenza tra i due approcci consiste nel meccanismo utilizzato per il trattamento del trasferimento dati (recupero e memorizzazione di operandi e risultati)

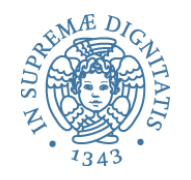

### Stack machine

- Una macchina a stack implementa i registri con uno stack. Gli operandi dell'unità logica aritmetica (ALU) sono sempre i primi due registri dello stack e il risultato della ALU viene memorizzato nel registro in cima alla pila
- Il set di istruzioni utilizza la Notazione Polacca Inversa (Reverse Polish Notation) e le operazioni fanno riferimento solamente alla pila e non ai registri o alla memoria principale

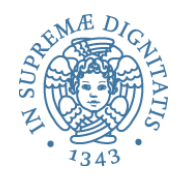

- UCSD Pascal p-machine (sostanzialmente la Burroughs stack machine del 1961)
- Java virtual machine
- VES (Virtual Execution System) del Common Intermediate Language (CIL) di Microsoft .NET
- Forth virtual machine
- Adobe Machine per PostScript
- Sun SwapDrop (linguaggio di progr. per Smartcard)
- Per i curiosi
	- **http://en.wikipedia.org/wiki/Stack\_machine**

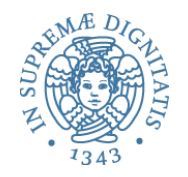

### Esempio di valutazione

**x + y \* z + u** 

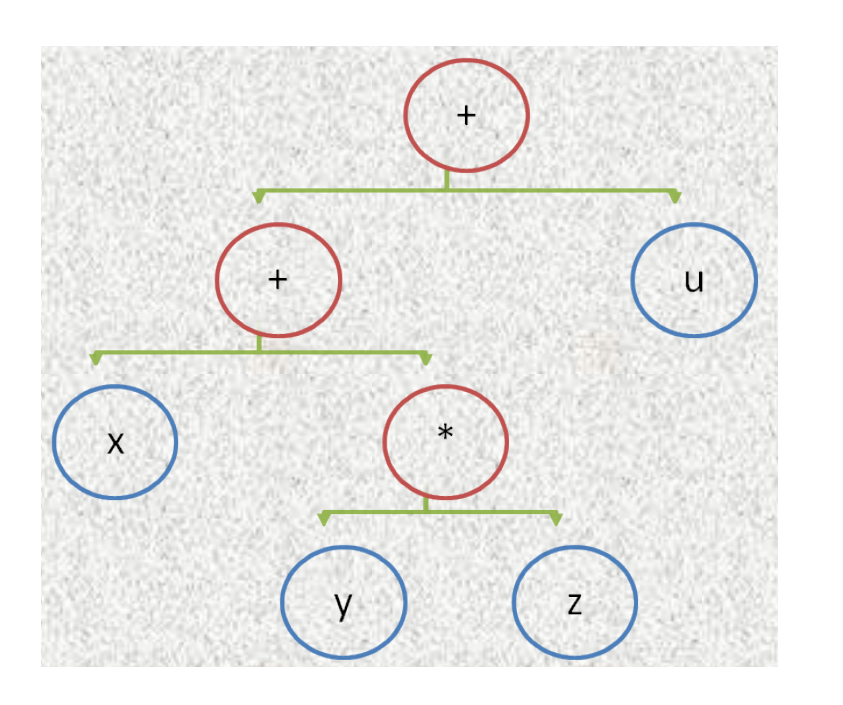

**Notazione Polacca Inversa**   $x y z * + u +$ 

**codice compilato per una Stack Machine basata su NPI**

**push x push y push z multiply add push u add** 

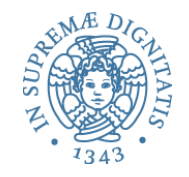

## Valutazione ricorsiva di espressioni

Consideriamo il linguaggio di espressioni intere

```
type expr = 
    CstI of int
   Var of string
     | Prim of string * expr * expr
```
e l'interprete OCaml già visto

```
let rec eval e (env : (string * int) list) : int =
    match e with
     CstI i -> iVar x \rightarrow lookup env x
     Prim('''], e1, e2) -> eval e1 env + eval e2 env
     Prim("*", e1, e2) \rightarrow eval e1 env * eval e2 env
     Prim('--', el, e2) \rightarrow eval el env - eval el envPrim \rightarrow failwith "unknown primitive";
```
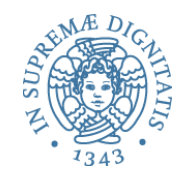

- La funzione **eval** ha due argomenti (espressione da valutare e ambiente) e calcola il risultato (un intero) ricorsivamente
- Obiettivo: definire una nuova funzione di valutazione per espressioni nella sintassi vista (non in NPI), che non sia **ricorsiva**, quindi utilizzando degli stack
- NB. l'ambiente non è modificato nelle chiamate ricorsive
- L'informazione da memorizzare in stack è costituita da
	- o le sotto-espressioni da valutare
	- $\circ$  il valore calcolato per le sotto-espressioni

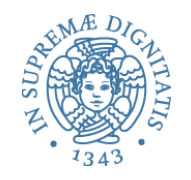

### Eliminare la ricorsione: idea

- Usiamo una pila di espressioni "colorate" (il **continuation stack contSt**)
	- **espressione rossa**: deve essere valutata
	- **espressione blu**: è cominciata la valutazione delle sottoespressioni, e se ne attendono i risultati per applicare l'operatore
- Una pila di di valori interi (**tempSt**)
	- contiene i risultati temporanei
- NB. sono le informazioni che inserivamo nello stack della Abstract Stack Machine di Java
- Vediamo l'algoritmo su un esempio

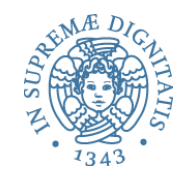

## La valutazione di una espressione

### **+(\*(X,2),-(Y,3))** nell'ambiente **{X -> 5, Y -> 7}**

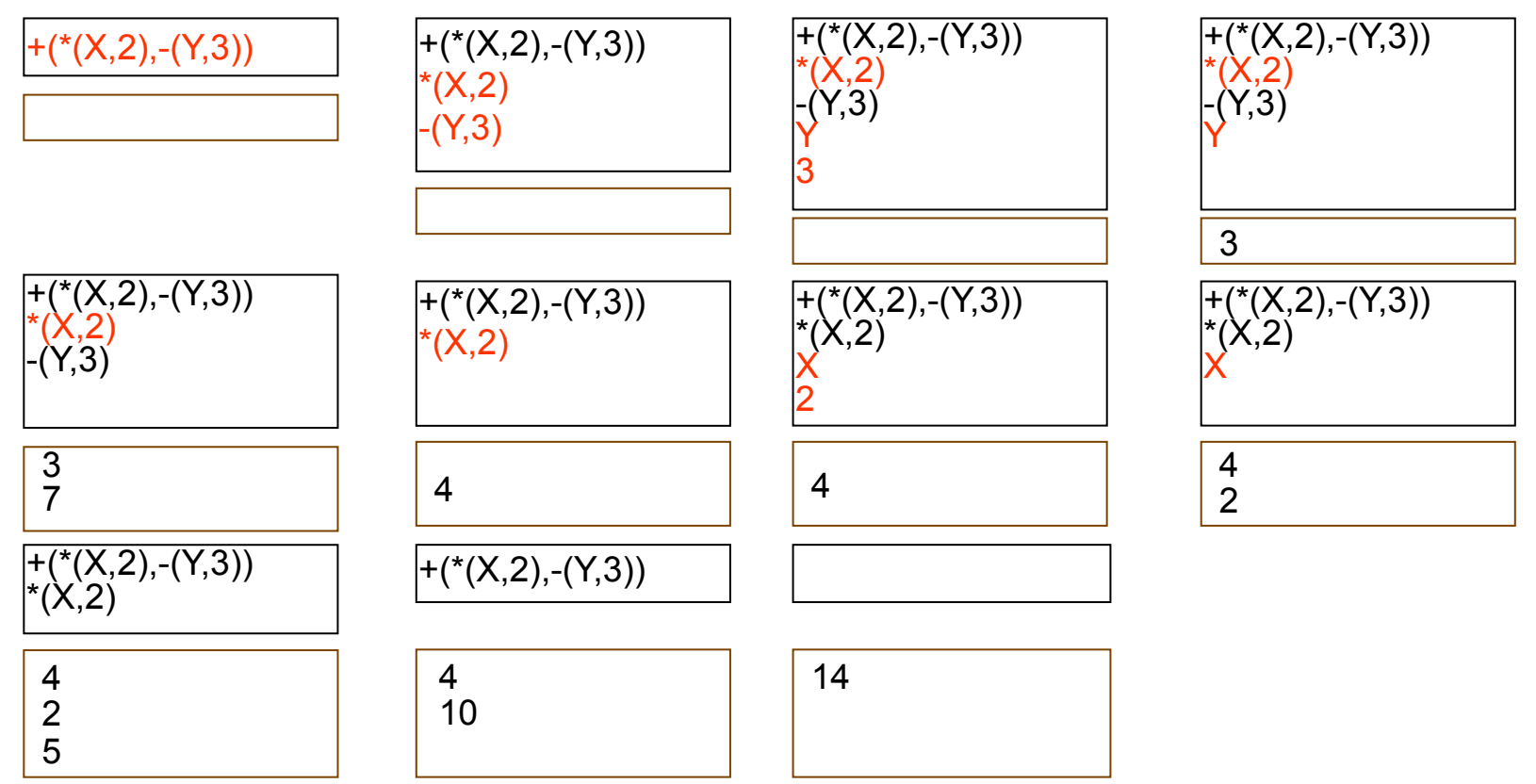

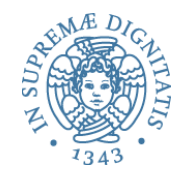

### Definizioni ausiliarie: gli stack

Usiamo un semplice tipo polimorfo per gli stack: in una situazione reale avremmo usato un TdA. definito usando i moduli OCaml

```
 type 'a stack = Empty | Push of 'a stack * 'a
    let emptystack = Empty
   let isempty p = (p = emptystack)let push p a = Push(p, a)let pop p = match p with
     Push(p1, ) -> p1| Empty -> failwith "pop on empty stack"
   let top p = match p with
      Push(\_, a) \rightarrow a| Empty -> failwith "top on empty stack"
```
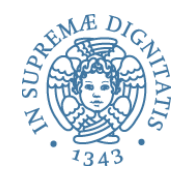

### Espressioni colorate, ambienti e stack ausiliari

Elementi di coloredExpr sono espressioni intere colorate

```
type coloredExpr = 
      | Blue of expr 
       | Red of expr
```
Ambiente polimorfo con lookup

```
type 't env = (string * 't) list
let rec lookup ide (amb: 't env) = match amb with
   | (idel, val1) :: amb1 - if ide = ide1 then val1 else (lookup ide amb1)
   | \vert | \vert -> failwith (" "^ide^" not bound");;
(* Stack di coloredExpr, continuazioni *)
let contSt = ref Empty (* NB. variabili in OCaml! *)
(* Stack di interi, risultati temporanei *)
let tempSt = ref Empty
```
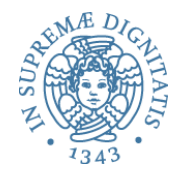

### L'interprete iterativo  $(1)$

```
let evalIt ((e: expr), (rho: int env)) = 
    contSt := push !contSt (Red(e));
    while not(isempty(!contSt)) do 
       match top(!contSt) with
           Red(x) ->
              (contSt := pop !contSt; 
             match x with 
                  | CstI a -> tempSt := push !tempSt a;
                 Var str ->
              tempSt := push !tempSt (lookup str rho);
                 Prim (op, e1, e2) \rightarrow(consts := push :contSt (Blue(x)); contSt := push !contSt (Red(e1));
                   contSt := push !contSt (Red(e2)))
                   ) (* continua *)
```
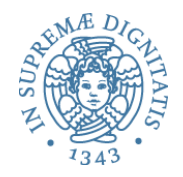

### L'interprete iterativo (2)

```
Blue(x) \rightarrow (contSt := pop !contSt; 
            match x with 
            | Prim (op, _{\_}, _{\_}) ->
             let el = top !tempSt in tempSt := pop !tempSt;
              let e2 = top !tempSt in
                (tempSt := pop !tempSt;
                 match op with 
                 " +" -> tempSt := push !tempSt (e1 + e2)
 |"-" -> tempSt := push !tempSt (e1 - e2)
 |"*" -> tempSt := push !tempSt (e1 * e2)
                 str -> failwith (" unknown op "^str)
 )
               -> failwith (" cerroneous blue expr ")
 )
    done;
  let res = top ! tempSt in tempSt := pop ! tempSt; res ;;
```
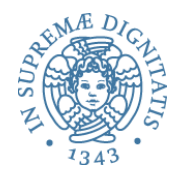

### Testando l'interprete iterativo

```
(* Esempio di valutazione: l'espressione dell'animazione *)
(* +(* (X, 2), -(Y, 3)) nell'ambiente \{X \rightarrow 5, Y \rightarrow 7\} *(* L'espressione *)
let myExpr = Prim("+", Prim("*", Var("X"), CstI(2)),Prim("-", Var('Y"), CstI(3)));;
(* L'ambiente *)
let myEnv = [('X", 5); ('''Y", 7)];
(* La valutazione: ci aspettiamo 14 *)
evalIt(myExpr, myEnv);;
(* Test per vedere errori *)
(* Variable non bound *)
evalIt(Prim("*", Var("Z"), CstI(2)),[("X",5);("Y",7)])
(* Operatore non conosciuto *)
evalIt(Prim("/", Var("X"), CstI(2)),[("X",5);("Y",7)])
```
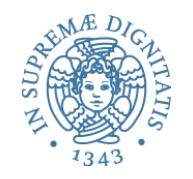

### **Stack Machine**

- Abbiano realizzato una macchina virtuale basata sulla nozione di stack: la struttura di memoria in cui sono memorizzati gli operandi è una pila
- Le operazioni sono effettuate in tre passi
	- $\circ$  estrarre dati dalla pila
	- $\circ$  elaborare i dati
	- $\circ$  inserire i risultati sulla pila
- Sia JVM che MS-CLI sono stack machine (più articolate di quella che abbiamo visto...)

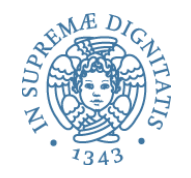

### Parentesi

- Quello che abbiamo visto è la compilazione di un semplice linguaggio in una macchina virtuale simile alla SECD machine di Peter Landin e alla Functional Abstract Machine di Luca Cardelli per la realizzazione di ML
	- lettura interessante http://en.wikipedia.org/wiki/SECD\_abstract\_machine
- Il progetto e la realizzazione dei linguaggi di programmazione fanno emergere i fondamenti teorici dell'informatica